# **RiMe**

**Rivista dell'Istituto di Storia dell'Europa Mediterranea** 

**ISSN 2035-794X**

**numero 6, giugno 2011** 

# Approfondimento storico e nuove tecnologie: il laboratorio didattico "Noi e gli Altri"

Stefania Bocconi - Francesca Dagnino - Luciano Gallinari

**Istituto di Storia dell'Europa Mediterranea Consiglio Nazionale delle Ricerche http://rime.to.cnr.it** 

### **Direzione**

Luciano GALLINARI, Antonella EMINA (Direttore responsabile)

#### Responsabili di redazione

Grazia BIORCI, Maria Giuseppina MELONI, Patrizia SPINATO BRUSCHI, Isabella Maria ZOPPI

### Responsabile di redazione per il Dossier "Italia e Argentina: due Paesi uno specchio"

Francesca Mazzuzi

### Comitato di redazione

Grazia BIORCI, Maria Eugenia CADEDDU, Monica CINI, Alessandra CIOPPI, Yvonne FracassETTI, Raoudha GUEMARA, Maurizio LUPO, Alberto MARTINENGO, Maria Grazia Rosaria MELE, Sebastiana Nocco, Riccardo REGIS, Giovanni SERRELI, Luisa SPAGNOLI

#### **Comitato scientifico**

Luis ADÃO da FONSECA, Sergio BELARDINELLI, Michele BRONDINO, Lucio CARACCIOLO, Dino COFRANCESCO, Daniela COLI, Miguel Ángel DE BUNES IBARRA, Antonio DONNO, Giorgio Israel, Ada Lonni, Massimo MIGLIO, Anna Paola MosseTTO, Michela NACCI, Emilia PERASSI, Adeline RUCQUOI, Flocel SABATÉ CURULL, Gianni VATTIMO, Cristina VERA DE FLACHS, Sergio ZOPPI

#### Comitato di lettura

In accordo con i membri del Comitato scientifico, la Direzione di RiMe sottopone a referee, in forma anonima, tutti i contributi ricevuti per la pubblicazione

#### **Responsabile del sito**

Corrado LATTINI

Istituto di Storia dell'Europa Mediterranea: Luca CopignoLA Bo (Direttore)

RiMe - Rivista dell'Istituto di Storia dell'Europa Mediterranea (http://rime.to.cnr.it) c/o ISEM-CNR - Via S. Ottavio, 20 - 10124 TORINO (Italia) Telefono 011 670 3790 / 9745 - Fax 011 812 43 59 Segreteria: segreteria.rime@isem.cnr.it Redazione: redazione.rime@isem.cnr.it (invio contributi)

# **Indice**

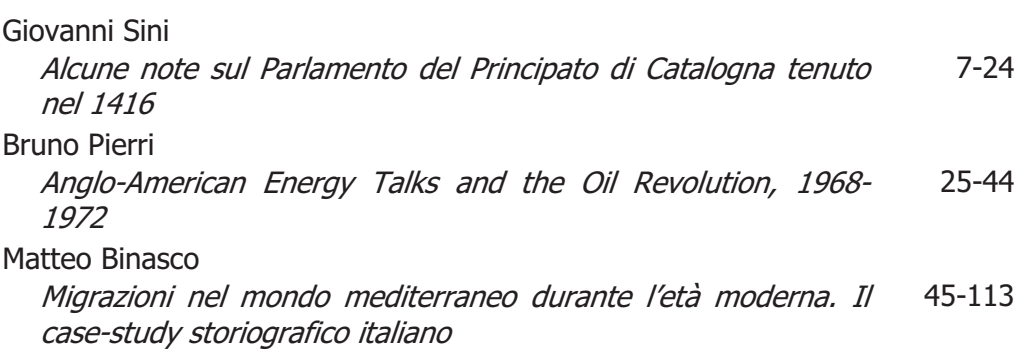

## **Dossier**

# Italia e Argentina: due Paesi, uno specchio (a cura di Luciano Gallinari)

## In ricordo di un amico: Glauco Brigati

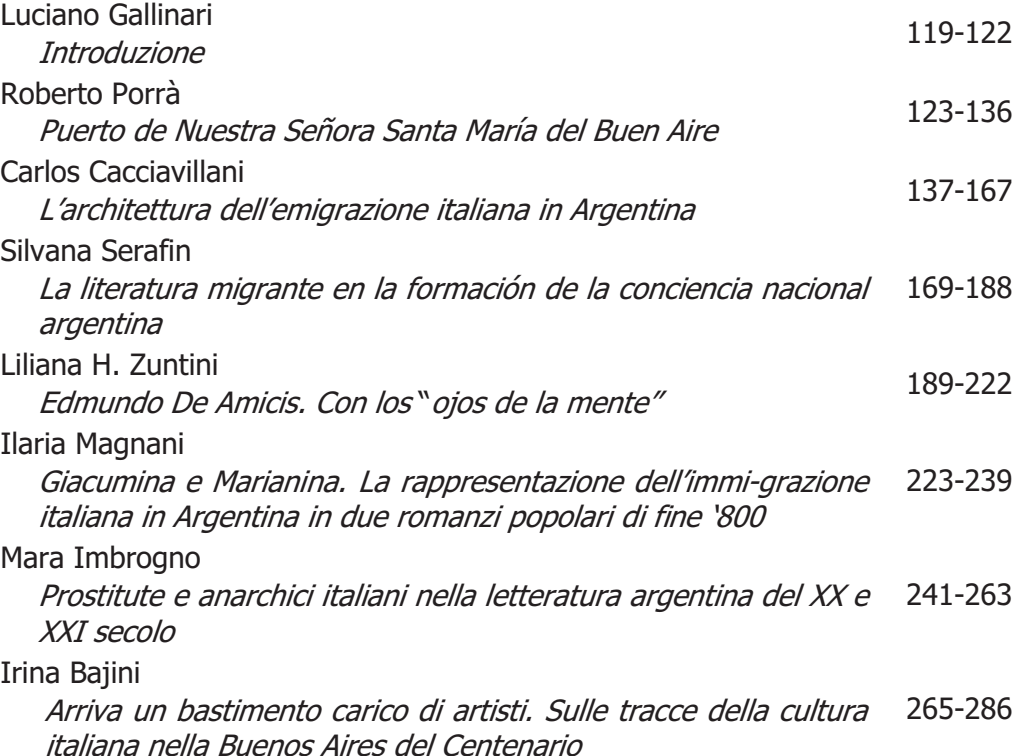

**Indice** 

Rocío Luque El vuelo entre dos orillas de El rojo Uccello de Delfina 285-295 Muschietti Isabel Manachino - Norma Dolores Riquelme Mujeres vistas por mujeres. Italianas y argentinas a 297-319 principios del siglo XX María Cristina Vera de Flachs - Hebe Viglione Empresas y empresarios italianos de la Región Centro de la 321-351 Argentina en el tránsito del XIX al XX André Mota Il signore Alfonso Bovero: um anatomista ilustre na terra 353-373 dos bandeirantes, São Paulo 1914-1937 Antonio Sillau Pérez Nacionalidad y Catolicismo. El desarrollo de una idea de 375-412 nación en el contexto de la producción intelectual del Instituto Santo Tomas de Aquino en Córdoba - Argentina  $(1930 - 1943)$ Luis O. Cortese 413-446 El Fascismo en el Club Italiano. Buenos Aires (1922-1945) Martino Contu L'antifascismo italiano in Argentina tra la fine degli anni Venti e i primi anni Trenta del Novecento. Il caso degli 447-502 antifascisti sardi e della Lega Sarda d'Azione "Sardegna Avanti" Eugenia Scarzanella Un'industria "ultra leggera": l'Editorial Abril tra l'Argentina e 503-523 l'Italia (1941-1957). Roberta Murroni «Era come fossimo in carcere, così me ne sono andato in 525-533 argentina»: storie di un minatore di Carbonia emigrato in Argentina nel secondo dopoguerra Camilla Cattarulla Non solo Mondiali di calcio: Giovanni Arpino in Argentina nel 535-551 1978 Paola Cecchini 553-565 L'Argentina nelle Marche tra passato e presente Celina A. Lértora Mendoza Relaciones entre CNR (Italia) y CONICET (Argentina). Notas 567-609 para una historia

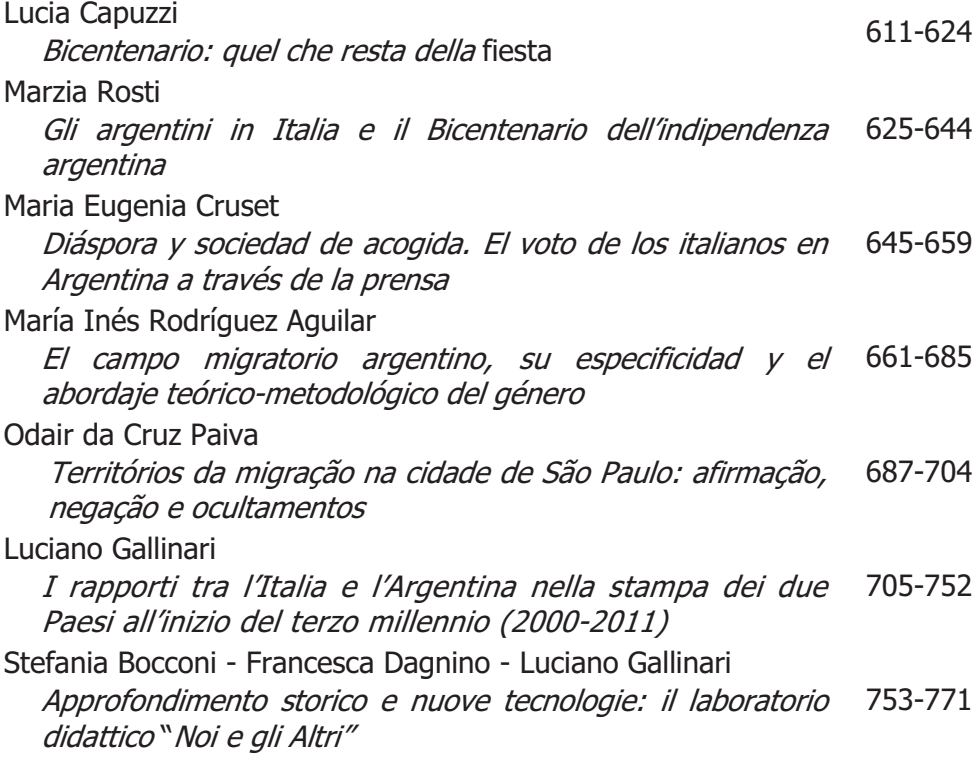

# Focus

# Tunisia, terra del gelsomino

(a cura di Antonella Emina)

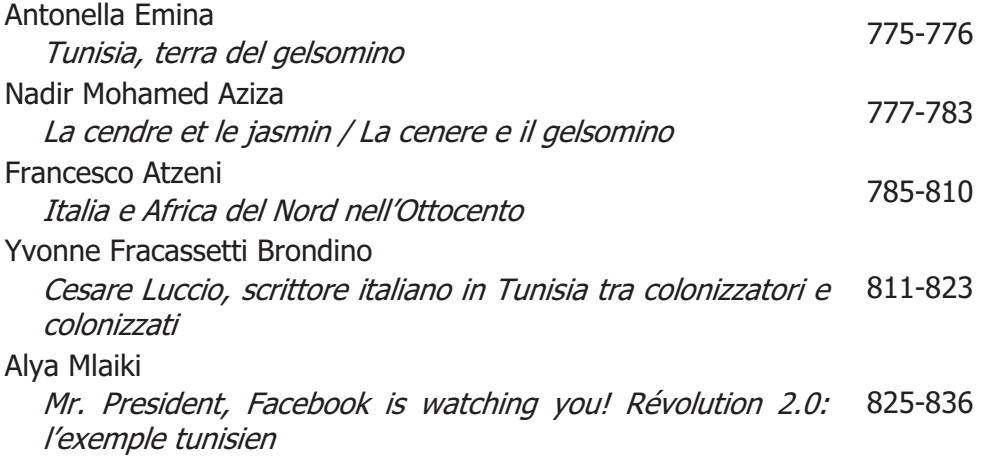

# **Approfondimento storico e nuove tecnologie: il laboratorio didattico "Noi e gli Altri"**

Stefania Bocconi Francesca Dagnino $<sup>1</sup>$ </sup> Luciano Gallinari<sup>2</sup>

### Introduzione

1

Questo contributo descrive l'esperienza del laboratorio "Noi e gli altri", organizzato da due Istituti del CNR, l'Istituto di Storia dell'Europa Mediterranea di Cagliari e l'Istituto per le Tecnologie Didattiche di Genova, nell'ambito del Festival della Scienza<sup>3</sup>. L'idea di presentare al Festival della Scienza un laboratorio Didattico dedicato alla Storia, scienza sociale per eccellenza, potrebbe sembrare contraddittoria e provocatoria e forse proprio per questo motivo si è deciso di presentarlo.

A livello comune, la Storia viene concepita e immaginata come una sorta di racconto, basato sì su alcuni documenti, ma senza un'idea chiara di quali problemi ponga allo studioso la ricostruzione di un determinato evento o della vita di un personaggio se non addirittura di un certo fenomeno socio-politico. Con una concezione del genere della Storia è pressoché naturale la ricerca – si potrebbe definire unidirezionale – di una *auctoritas* in grado di certificare in sé e per sé le informazioni che offre a chi la consulti: in passato la mitica "Enciclopedia", la cui lettura era in grado di chiarire il benché minimo dubbio storiografico che si presentasse agli occhi degli studenti.

Oggi la situazione è più complessa, in quanto Internet permette l'accesso a una quantità enorme di dati (di diversa natura: testuale, iconografica, musicale e quant'altro), che esigerebbe un lavoro di analisi critica delle informazioni ottenute ancora più meticoloso e attento. Ed è qui che iniziano i problemi per chi attualmente fa ricerca in campo storico e svolge attività didattica nelle scuole. L'analisi e la

 $1$  CNR, Istituto per le Tecnologie Didattiche, Via De Marini 6, 16149 Genova. Email: [bocconi;dagnino]@itd.cnr.it

<sup>2</sup> CNR, Istituto di Storia dell'Europa Mediterranea, via G. B. Tuveri 128, Cagliari. Email: gallinari@isem.cnr.it

<sup>3</sup> Informazioni relative al Festival della Scienza sono disponibili in rete <http://www.festivalscienza.it> (3 Maggio 2011).

valutazione dei dati ricavati dalla navigazione in Internet non è, nella maggior parte dei casi, né meticolosa né attenta e ciò per diversi motivi.

In primo luogo, quello stesso principio – assai pericoloso in sé – della *auctoritas*, in base al quale, una notizia e/o un dato è attendibile solo perché presente nella Rete, senza che ci si interroghi a sufficienza sulla natura del sito web che ospita quel dato o quella notizia. In secondo luogo, la facilità stessa con cui lo studente giunge alle notizie ricercate e – mediante la tristemente nota operazione del "copia e incolla" – se ne impadronisce, inserendole nel proprio elaborato da presentare al docente. Così facendo, non esercita alcuna funzione di filtro critico su quanto ha potuto rinvenire nella sua ricerca, condotta anche quella con modalità decisamente auto-limitanti sul versante più informatico del termine, di cui parleremo di seguito.

Partendo da considerazioni simili e con la volontà di verificarle sul campo, con la speranza di poter acquisire informazioni utili per la soluzione di questi problemi informativi, si è deciso di interagire con studenti di scuole medie e superiori ai quali sono state affidate alcune ricerche con la veste di cacce al tesoro sul tema dell'identità culturale in relazione ai fenomeni migratori.

Lo scopo del laboratorio è quindi stato duplice: da un lato, formulare un approccio alla studio della storia come scienza, basato cioè sull'osservazione e la verifica dei fatti reperibili con metodo scientifico; dall'altro, sviluppare nei ragazzi delle scuole secondarie competenze relative all'Information Problem Solving e, in particolare, sfruttare la ricerca in rete per sollecitare capacità di osservazione, di formulazione di ipotesi e di loro verifica.

### Il processo di Information Problem Solving in rete

Per operare efficacemente nella società attuale e diventare cittadini consapevoli, la capacità di accedere regolarmente alle informazioni è strategica. Questa capacità presuppone processi cognitivi complessi e richiede agli studenti di essere in grado di individuare le proprie esigenze informative, di selezionare le fonti corrispondenti, di estrarre le informazioni rilevanti da ogni fonte e infine di integrare e rielaborare le informazioni raccolte da una molteplicità di fonti per tentare di soddisfare l'esigenza di partenza. Questo processo è denominato Information Problem Solving (IPS). Come evidenziato da Ferraris et

 $al^4$ , l'IPS è un processo dinamico e variabile da persona a persona, che richiede agli studenti la capacità di sapersi porre problemi e saper valutare risposte, di saper scendere in profondità. Le abilità cognitive messe in gioco durante il processo di IPS sono molteplici e possono essere ricondotte a cinque macro-categorie<sup>5</sup> descritte in Figura 1.

Aspetti critici del processo di IPS in rete sono:

- Definire il problema informativo. Definire con chiarezza il proprio scopo è importante al fine di avere una chiara visione del problema. Durante la definizione del problema occorre chiarire le richieste del compito, esplicitare le necessità informative e attivare le preconoscenze sul tema.
- Cercare informazioni. Apprendere a navigare nel WWW è una componente chiave dei percorsi IPS che richiede di saper scegliere una strategia di ricerca (ad es. utilizzare più motori di ricerca, navigare seguendo i link, etc.); specificare i termini della query (quando il problema è definito chiaramente, i termini della query sono più dettagliati) e selezionare i risultati della ricerca.
- Analizzare le informazioni. Il sito che si apre dopo una ricerca viene analizzato per avere un'idea del tipo di informazioni e se è utile (attivando abilità di *skimming*, comprensione globale, e scanning, selezione). Durante la valutazione dell'informazione è possibile approfondire i contenuti e combinare le informazioni con le conoscenze precedenti o altre informazioni trovate.
- Elaborare le informazioni. L''elaborazione è una componente importante del processo e può essere espressa attraverso l'analisi, la selezione e la strutturazione delle informazioni. Soprattutto per la selezione, i criteri utilizzati per giudicare l'utilità e la qualità delle informazioni (credibilità, plausibilità o autorevolezza delle fonti) sono importanti.
- Organizzare e presentare le informazioni. Tutte le informazioni raccolte vengono combinate per "risolvere" il problema infor-

l 4 Maria FERRARIS - Francesco CAVIGLIA - Irith DAVIDZON, "Information problem solving in rete: dalla ricerca per indizi alla scoperta di bufale", in *Seminari LabTD*, <http://www.labtd.it/partecipa/course/view.php?id=69>.

<sup>&</sup>lt;sup>5</sup> Amber WALRAVEN - Saskia BRAND-GRUWEL - Henny P. A. BOSHUIZEN, "Informationproblem solving: A review of problems students encounter and instructional solutions", in *Computers in Human Behavior*, n. 3, vol. 24, Maggio 2008, pp. 623-648.

mativo. Rendere il prodotto come richiesto nel compito è l'obiettivo o il risultato di questa abilità.

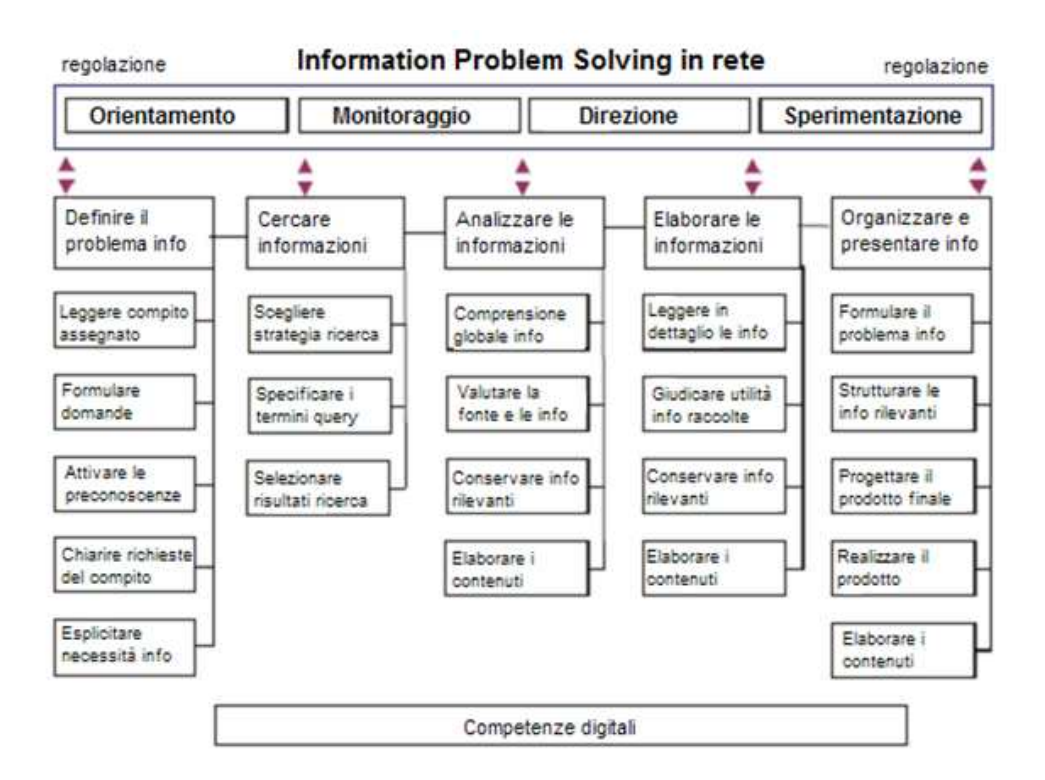

Fig. 1. Le competenze coinvolte nel processo di Information Problem Solving<sup>6</sup>.

In particolare, ci soffermiamo di seguito sulle strategie e gli strumenti di ricerca in rete che sono stati approfonditi durante l'esperienza del Laboratorio.

### Cercare informazioni in rete: strategie e strumenti

Dinanzi ad un compito di ricerca in rete ci si può avvalere sostanzialmente di tre strategie<sup>7</sup>:

-

<sup>6</sup> Basato sul modello in Amber WALRAVEN - Saskia BRAND-GRUWEL - Henny P.A. BOSHUIZEN, "Information-problem solving", cit., pp. 623-648.

 $<sup>7</sup>$  Ard W. Lazonder, "Exploring novice users' training needs in searching information</sup> on the WWW", in Journal of Computer Assisted Learning, n. 16, pp. 326-335.

- 1. Digitare indirizzi già noti;
- 2. Usare motori di ricerca<sup>8</sup>;
- 3. Navigare seguendo i link (partendo da un indirizzo noto).

Il ricorso ai motori di ricerca è forse la strategia utilizzata con maggior frequenza da chi cerca informazioni in rete e consente di accedere ad un ampio numero di dati, selezionati dallo stesso motore come particolarmente rilevanti rispetto ai termini della query. In questo quadro, in cui il processo sembrerebbe tutto "nelle mani" del motore di ricerca, l'utente ha invece un ruolo importante nel reperimento delle informazioni e può influenzarne gli esiti attraverso la scelta sia delle parole chiave da inserire, sia del motore.

La scelta delle parole chiave da utilizzare nella query non è un compito semplice ed è in stretta relazione con la definizione del problema. Quando il processo di ricerca è mirato ad un obiettivo chiaro e il problema è ben definito, i termini chiave sono più facilmente individuabili e possono essere più dettagliati e specifici. Quando, invece, il processo di ricerca si evolve in relazione ai dati via via ottenuti e il problema non è ben definito, la strategia di ricerca risulta più ampia e complessa. Ovviamente anche le preconoscenze svolgono un ruolo decisivo nella scelta dei termini più efficaci: maggiori saranno le conoscenze degli studenti su quella specifica tematica, più facile sarà per loro decidere i termini della query ed eventualmente affinarli<sup>9</sup>.

Come discusso in precedenza, la scelta delle parole chiave è una variabile importante ma non l'unica. È esperienza comune che la stessa ricerca effettuata con due diversi motori non dia risultati esattamente identici in termini di quantità e tipologia di dati: non solo il numero dei risultati trovati è variabile, ma soprattutto non sono sempre gli stessi né tanto meno presentati nello stesso ordine di importanza. Da cosa dipendono queste differenze? Alcuni aspetti principali<sup>10</sup> differenziano i diversi motori di ricerca: il database<sup>11</sup> preso in

1

<sup>&</sup>lt;sup>8</sup> Il termine motore di ricerca è la traduzione dell'inglese *search engine*. Indica tutti quei sistemi automatici disponibili on-line che consentono di effettuare ricerche su dati (documenti, immagini, video, etc.) disponibili sulla rete. Il motore di ricerca fornisce un elenco di risultati sulla base di una chiave di ricerca utilizzata.

<sup>&</sup>lt;sup>9</sup> Saskia Brand-Gruwel - Iwan Wopereis - Amber Walraven, "A descriptive model of information problem solving while using internet", in *Computers & Education*, n. 4, vol. 53, Dicembre 2009, pp. 1207-1217.

 $10$  Michela OTT, "Internet: a proposito di motori di ricerca", in TD Tecnologie Didattiche, n. 10, Autunno 1996, pp. 38-46, <http://www.tdmagazine.itd.cnr.it /files/pdfarticles/PDF10/motoriricerca.pdf> (3 Maggio 2011).

considerazione, le possibilità e i tipi di interrogazione consentiti all'utente, le modalità di presentazione dei risultati (l'ordine viene stabilito, ad esempio, in base alla frequenza delle parole cercate nella pagina e ad altri parametri). Il risultato dipende quindi sia da "ciò che" si chiede, ma anche da "come" e da "dove" ciascun motore effettua la propria ricerca. Vediamo nella Tabella 1 alcuni aspetti che differenziano i motori di ricerca più utilizzati.

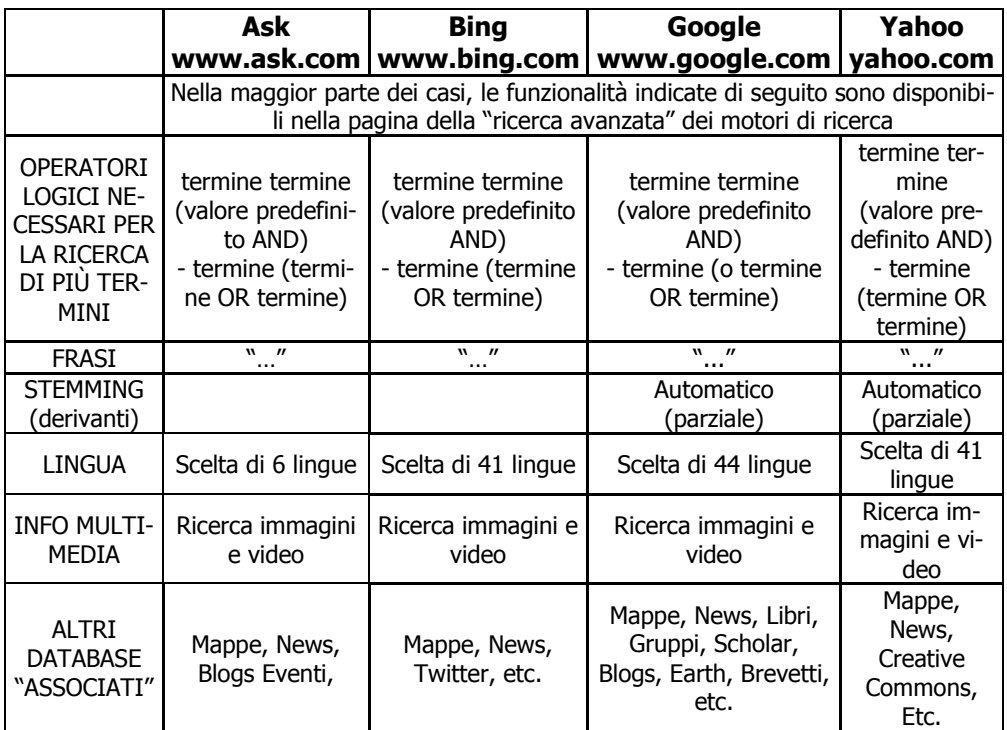

Tabella 1. Funzionalità dei principali motori di ricerca<sup>12</sup>.

Come evidenziato nell'ultima riga della tabella, da alcuni anni alla ricerca su documenti di testo si è affiancata quella su immagini,

1

 $11$  Oani volta che si effettua una ricerca, il motore opera all'interno del cosiddetto "indice", cioè quel sottoinsieme del web che ha mappato e salvato preventivamente sui propri server. Il processo di indicizzazione consente al motore di avere a disposizione un database di pagine all'interno del quale effettuare le ricerche proposte dagli utenti, <http://www.bernablog.com/1126/come-funzionamotore-ricerca> (3 Maggio 2011).

 $12$  Randolph Hock, The Extreme Searcher's Internet Handbook: A Guide for the Serious Searcher, New York, CyberAge Books, 2010, 3rd Edition, <http://extremesearcher.com/sechart.pdf> (3 Maggio 2011).

mappe, immagini da satellite, video e anche funzioni complesse come quelle di traduzione. Queste possibilità rappresentano sicuramente un valore aggiunto nella ricerca in rete ma, nel contempo, rendono il corpus di dati tra cui orientarsi sempre più ampio. Spesso i ragazzi conoscono ma non usano tutte le funzionalità rese disponibili dai motori di ricerca, ad esempio non considerano la possibilità di accedere a diversi tipi di fonte (visiva o sonora) oppure di consultare testi in lingue non conosciute per integrare e arricchire le informazioni da apprendere. È molto importante, quindi, aiutarli a conoscere e sfruttare le potenzialità dei diversi motori per riuscire a comporre ricerche sempre più funzionali nella forma e nel risultato ai propri obiettivi informativi. Questo aspetto è stato oggetto di attenzione nell'ambito dell'esperienza del laboratorio didattico descritta di seguito.

### Il laboratorio didattico "Noi e gli Altri"

Il laboratorio didattico "Noi e gli altri" è stato realizzato nell'ambito dell'ottava edizione del Festival della Scienza, una grande manifestazione dedicata alla divulgazione scientifica che si svolge a Genova ogni anno nel mese di novembre. Al laboratorio hanno collaborato diversi soggetti: ricercatori di storia e di tecnologie didattiche del CNR, docenti e oltre 300 studenti di scuola media inferiore e superiore provenienti da tutta Italia. Obiettivo era quello di realizzare un esempio di ricerca storica accurata da un punto di vista metodologico, facendo ricorso agli strumenti informatici.

Nell'ambito del Laboratorio, sono state proposte attività di IPS semplici, a bassa densità di contenuti, la cui soluzione richiedeva agli studenti di cogliere indizi, di tradurre il problema informativo in domande, di formulare ipotesi e verificarle, di correlare tra di loro informazioni, etc. L'acquisizione di competenze chiave di IPS è stata contestualizzata nell'ambito del tema dell'emigrazione italiana in Argentina e dello scambio culturale. Questo ha offerto agli studenti l'occasione per riflettere sull'identità italiana e sulle relazioni tra le due culture (come era in partenza la cultura italiana, come convive con la cultura Argentina, come si è modificata nel nuovo paese e come l'eredità italo-argentina ritorna in Italia dalle comunità ancora attualmente presenti sul territorio Argentino ad es. attraverso la musica, il ballo, il gergo, etc.).

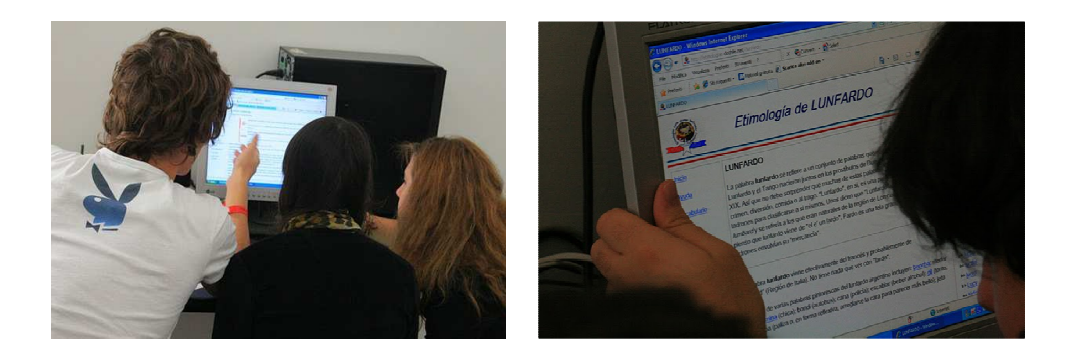

Fig. 2. Gli studenti durante il laboratorio "Noi e gli Altri".

Per aiutare gli studenti nella definizione del problema informativo, sono state predisposte alcune cacce al tesoro su vari argomenti (es. il viaggio dei migranti, gli influssi linguistici italiani nella letteratura argentina, i diritti umani, etc.). Gli studenti, suddivisi in piccoli gruppi (5-6 alunni al massimo), dovevano rispondere a set di 2/3 domande predisposte dagli esperti (alcuni esempi di cacce al tesoro sono descritte nella sezione successiva). Per aiutarli a ragionare per ipotesi, nelle cacce al tesoro sono stati inseriti alcuni indizi di varia natura (es. immagini, brani audio o brevi video): gli studenti hanno dovuto imparare "dove" cercare quelle informazioni e "quali" strumenti di ricerca utilizzare (es. Google Image, traduttori online), affinando così le proprie capacità di osservazione, utilizzando diverse strategie di ricerca e migliorando le proprie abilità nel trovare le informazioni. Ogni gruppo ha quindi elaborato le informazioni raccolte e ha risposto in modo puntuale al set di domande proposte.

Al termine delle attività, i ricercatori CNR hanno commentato con i ragazzi l'esito delle cacce al tesoro, sia da un punto di vista storiografico che metodologico. In particolare, gli esperti hanno proposto suggerimenti per ulteriori affinamenti sulle modalità di ricerca in rete e migliorie nell'uso delle fonti storiche. Obiettivo di questa fase era quello di sensibilizzare gli studenti al problema dell'attendibilità delle informazioni e creare consapevolezza dei limiti delle proprie conoscenze.

### Alcuni esempi di caccia al tesoro

Le cacce al tesoro proposte durante il laboratorio includevano una serie di indizi multimediali in relazione tra loro, miranti a stimolare negli studenti la capacità di cogliere i collegamenti e servirsi di tutte

le informazioni disponibili per porsi le domande di ricerca. Di seguito, vediamo alcuni esempi.

La Figura 3 presenta un esempio di attività corredata da indizi testuali e visivi. Questa caccia aveva lo scopo di guidare i ragazzi nella scoperta di informazioni sul fenomeno della Desaparición attraverso l'uso di immagini e *prompt* testuali.

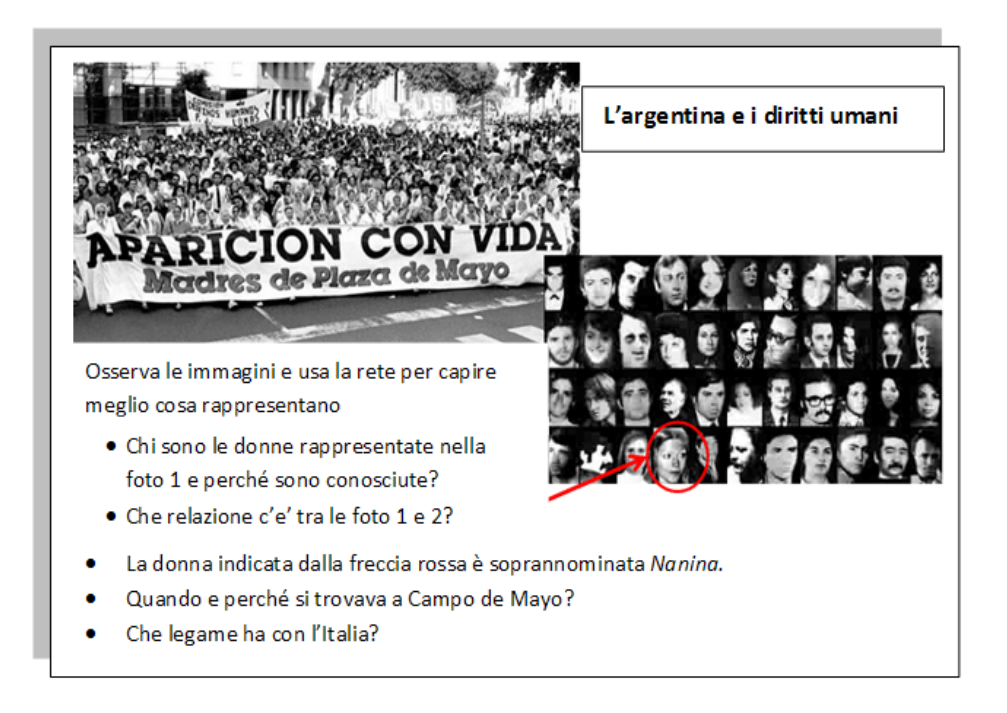

Fig. 3. Caccia al tesoro sulla Desaparición.

La scheda dell'attività presentava due fotografie, una delle quali racchiude un indizio importante (la dicitura "Madres de Plaza de Mayo"). Il testo aveva, in questo caso, un duplice compito:

- guidare passo dopo passo il ragazzo nella attività (ad es. nella formulazione delle ipotesi);
- fornire indizi per una lettura funzionale delle due fotografie (ad es. "chi sono le donne nella foto?").

L'obiettivo era quello di stimolare gli studenti a cogliere le interconnessioni tra fonti (testuali e visive) per integrare le informazioni da esse provenienti. Le immagini, infatti, vengono spesso utilizzate

sui libri di testo ma i ragazzi tendono a non dedicare ad esse una particolare attenzione.

In questo caso specifico, la maggior parte degli studenti difficilmente poteva attingere a preconoscenze, dal momento che la storia dell'Argentina tra la fine degli anni Settanta e gli anni Ottanta, e in particolare il tema della *Desaparición*, raramente viene trattata nel programma curricolare; per questa ragione la caccia era fortemente strutturata in modo da guidare gli studenti nella costruzione e nella scelta delle chiavi di ricerca da utilizzare (anche prendendo spunto dalle scritte presenti nelle foto).

Altre cacce proposte durante il laboratorio stimolavano, invece, gli studenti a fare affidamento sulle proprie preconoscenze per orientarsi nella ricerca in rete. È il caso dell'attività "De Amicis e l'Argentina" (Figura 4) in cui venivano forniti ai ragazzi una scheda contente una citazione tratta da un testo dello scrittore (Sull'oceano, 1884), alcune foto e le domande della ricerca. Il compito proposto era scoprire il legame tra De Amicis e l'Argentina e nel contempo interrogarsi sulle condizioni di viaggio degli emigranti alla fine dell'Ottocento.

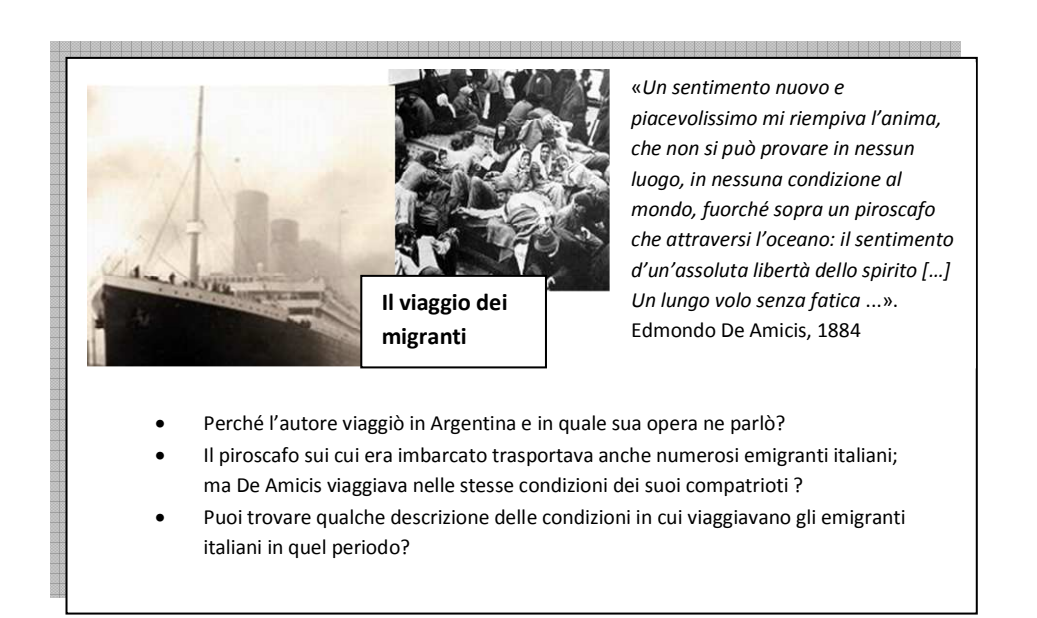

Fig. 4. Caccia al tesoro su De Amicis e i suoi legami con l'Argentina.

L'autore è spesso trattato nel programma curricolare di lingua italiana, inoltre, in questi anni, i racconti di De Amicis sono stati oggetto di adattamenti televisivi che hanno reso il nome dell'autore più familiare ai ragazzi. La tematica proposta consentiva, quindi, di fare affidamento su informazioni già acquisite e stimolava interessanti collegamenti con la storia delle migrazioni di fine Ottocento.

In questa attività, poi, l'indizio testuale, proposto sotto forma di citazione, offriva agli studenti la possibilità di imparare la strategia di utilizzare anche frasi intere nella ricerca per arrivare direttamente al testo in oggetto.

Ecco, infine, un esempio di caccia in cui l'indizio sonoro assume un ruolo centrale. In questa attività, si proponeva agli studenti di ascoltare il brano di un autore anonimo (Figura 5) Il tragico naufragio della nave Sirio inserito in un album di Francesco De Gregori (Il fischio del vapore, 2002). La canzone narra il naufragio del transatlantico Sirio nel 1906. La nave, che trasportava gli emigranti italiani in Sudamerica, finì in una secca sulla costa sud-orientale della Spagna.

In questa attività, la scelta di mettere una fonte sonora in primo piano era mirata a dare agli studenti l'occasione di sperimentare anche questo canale, solitamente associato con lo svago, come una possibile fonte di informazioni storiche; le fonti sonore (canti, racconti orali, etc.) vengono raramente utilizzate nella didattica tradizionale ma risultano, invece, molto stimolanti e d'impatto proprio perché cariche di elementi affettivi ed emotivi.

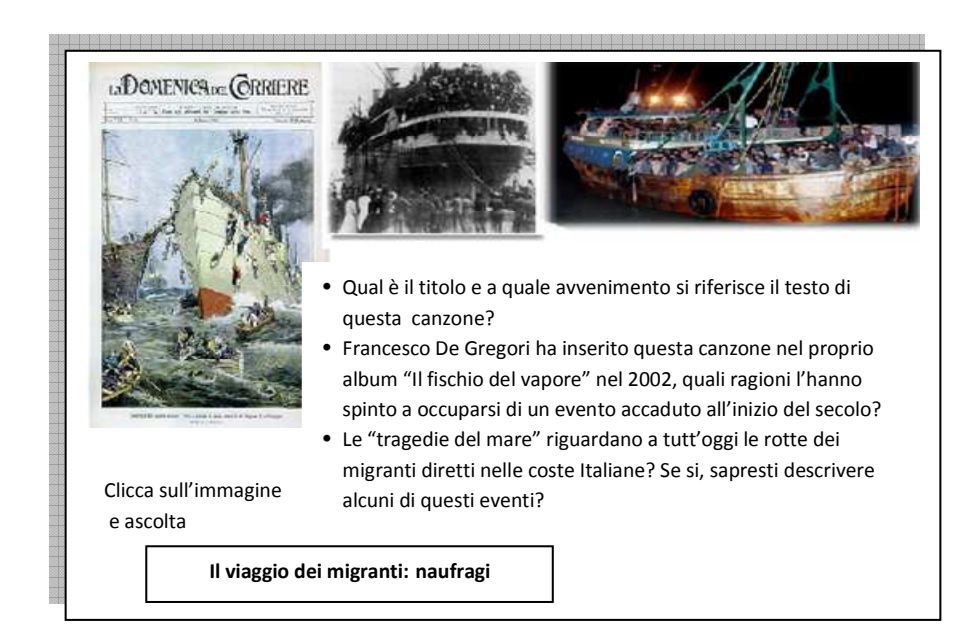

Fig. 5. Caccia al tesoro sui flussi migratori di inizio secolo e attuali.

Il testo e le foto, invece, guidavano gli studenti a porsi delle domande sull'attualità di quell'episodio e li stimolavano a cercare parallelismi e differenze con l'attuale fenomeno migratorio.

L'utilizzo di questa struttura si è rivelato efficace ed attraente per i ragazzi, che erano guidati nella ricerca da alcuni indizi ma contemporaneamente stimolati a procedere *step by step* sulla base dei risultati ottenuti.

### I risultati del laboratorio didattico

Immediatamente dopo ogni ricerca, gli studenti hanno compilato (in gruppo) un questionario relativo all'attività svolta in rete. Il questionario era composto da 7 domande chiuse, a scelta multipla, volte ad investigare in particolare le attitudini degli studenti nelle due fasi dell'IPS relative alla "ricerca delle informazioni e analisi delle informazioni". Sono stati analizzati un totale di 71 questionari, di cui 33 compilati da studenti della scuola secondaria di primo grado e 38 da studenti della scuola secondaria di secondo grado. L'analisi dei risultati non ha tuttavia evidenziato differenze statisticamente significative riconducibili al livello scolare degli studenti. Per questo motivo, i dati vengono presentati aggregati.

### Strumenti e strategie per la ricerca delle informazioni.

In primo luogo è stato indagato quanti e quali motori i ragazzi avessero utilizzato nella loro ricerca in rete. Il 56,3% degli studenti ha utilizzato un solo motore di ricerca, il 38% almeno due e solo una piccolissima percentuale (5,6%) ne ha utilizzati tre o più.

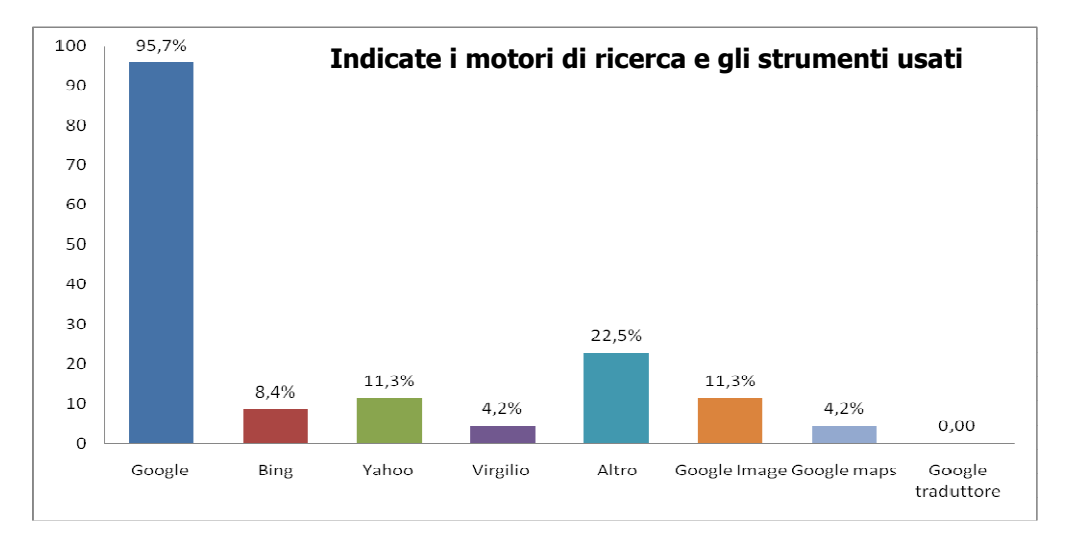

Fig. 6. I motori di ricerca consultati dagli studenti durante il Laboratorio.

Come è possibile rilevare in Figura 6, il motore di ricerca preferito dagli studenti è Google scelto dal 95,7%; altri motori abbastanza noti (es. Yahoo, Virgilio) sono molto meno utilizzati. È necessario premettere che Google era il motore pre-impostato all'apertura del browser, tuttavia la maggior parte dei ragazzi non ha mostrato di preferirne un altro. Colpisce, inoltre, la scelta "Altro" fatta dal 22,5% dei ragazzi che specificano, nella quasi totalità dei casi, di aver utilizzato Wikipedia. Questo dato evidenzia come alcuni gruppi abbiano usato la più nota delle enciclopedie on-line come un motore di ricerca e abbiano quindi limitato la propria ricerca ai dati presenti in essa.

Abbastanza ridotto anche l'uso di database associati come Google Image, Maps e Translator, nonostante le cacce riportassero indizi fotografici che potevano far risalire a siti affidabili da cui trarre le informazioni.

Durante il confronto con gli esperti è inoltre emerso che, nella maggior parte dei casi, gli studenti non erano a conoscenza del fatto che l'uso di più motori di ricerca consenta di giungere a fonti e risultati diversi (dal momento che ogni motore adotta database e criteri di ordinamento specifici).

Per quanto riguarda le strategie di ricerca attuate, la maggioranza delle ricerche è stata effettuata ponendo tre (33,8%) o più di tre (23,9%) termini nella query (Figura 7). Gli studenti si sono dimostrati capaci di selezionare e limitare i termini della ricerca per individuare informazioni pertinenti. La modalità "frasi intere" è stata impiegata solo nei casi in cui poteva portare più rapidamente alle informazioni

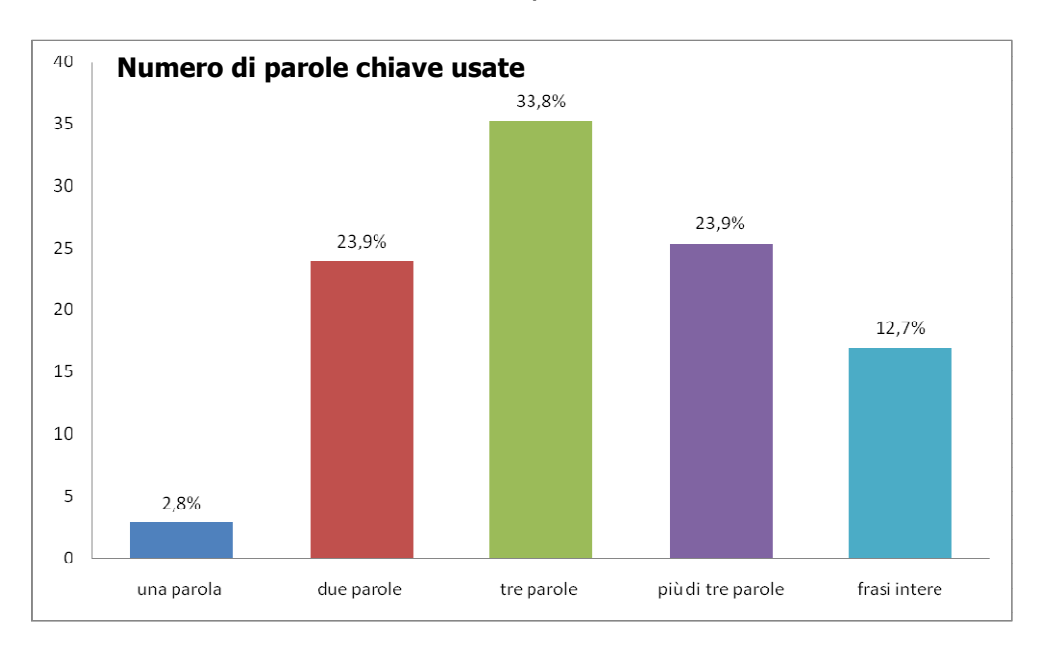

necessarie (ad es. dove venivano citati brani); tuttavia anche in questi casi non è mai stata la modalità prevalente.

Fig. 7. Numero di termini usati dagli studenti nel specificare la query.

La scelta dei termini della query è avvenuta con diversi livelli di elaborazione dello stimolo problema. Nella maggioranza delle ricerche (71,8%), gli studenti hanno seguito un'unica modalità di scelta mentre solo il 14% ne ha combinata più di una. La Figura 8 mostra come la modalità prevalente sia stata l'individuazione di parole chiave ("importanti") nel testo che sono state poi utilizzate come termini della query (38%); è interessante inoltre notare che le altre due strategie ("formulazione di ipotesi" e "copia di parti intere del testo") sono state adottate in una percentuale rilevante di ricerche (28,2% entrambe), talvolta in aggiunta alla strategia principale.

Dall'analisi incrociata di tipologie di caccia al tesoro e strategie di ricerca, emerge che la modalità "copia di parti del testo" è stata utilizzata dagli studenti in maniera funzionale al reperimento rapido di informazioni in situazioni in cui le cacce fornivano citazioni testuali.

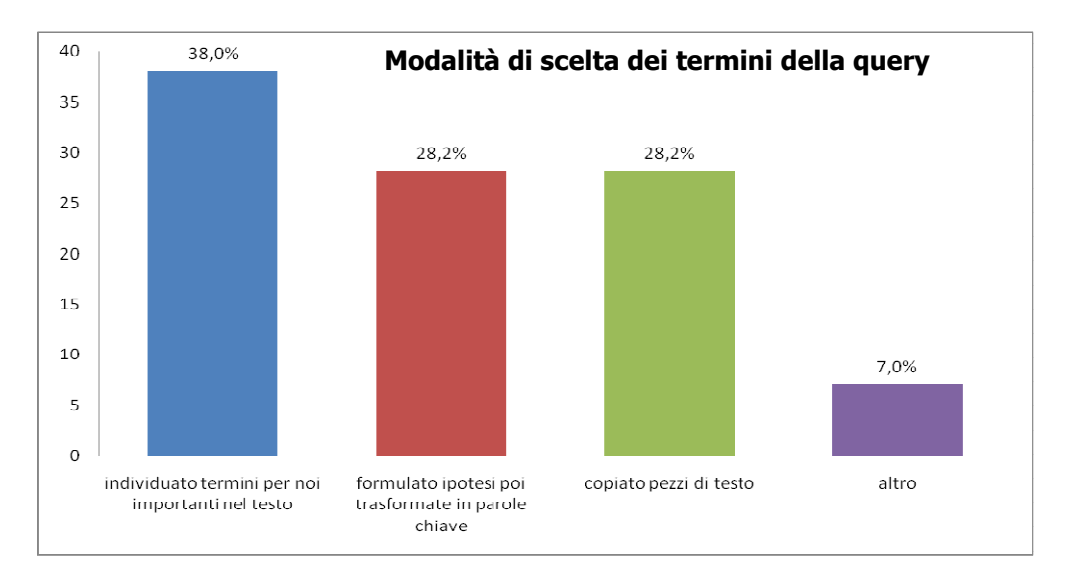

Fig. 8. Strategie di ricerca delle informazioni adottate dagli studenti.

La strategia di individuazione dei termini chiave nel testo, utilizzata nella maggior parte dei casi, si è rivelata fuorviante nelle situazioni in cui non è stata combinata con un'adeguata selezione dei risultati della ricerca. Ne è stato un esempio l'uso del riferimento "Edmondo De Amicis, 1884" presente nella caccia al tesoro "Il viaggio dei migranti" (cfr. Fig. 4) e utilizzato da alcun studenti come unici termini della query.

Le ricerche condotte con questa modalità si sono concluse con l'errata individuazione del testo Alle porte d'Italia come l'opera in cui De Amicis parlò del suo viaggio in Argentina (anziché Sull'Oceano); quest'opera infatti fu pubblica dall'autore nel 1884, lo stesso anno in cui compì il primo viaggio in Argentina. L'utilizzo dei primi risultati della lista e una mancanza di analisi dei contenuti del testo *Alle porte* d'Italia hanno indotto alcuni studenti a rispondere in maniera errata.

Le strategie adottate dagli studenti nella selezione sia dei termini chiave delle query che dei risultati proposti dal motore di ricerca si sono rivelate cruciali per la soluzione delle cacce al tesoro. La maggior parte degli studenti (54,9%) riferisce di esplorare la lista dei risultati per individuare le informazioni adeguate, manifestando così una tendenza ad analizzare in maggior dettaglio le singole voci della lista proposta dal motore; solo alcuni (23,9%) hanno scelto e privilegiato la strategia di affidarsi a siti già conosciuti o di consultare solo i primi risultati della lista (16,9%) (Figura 9).

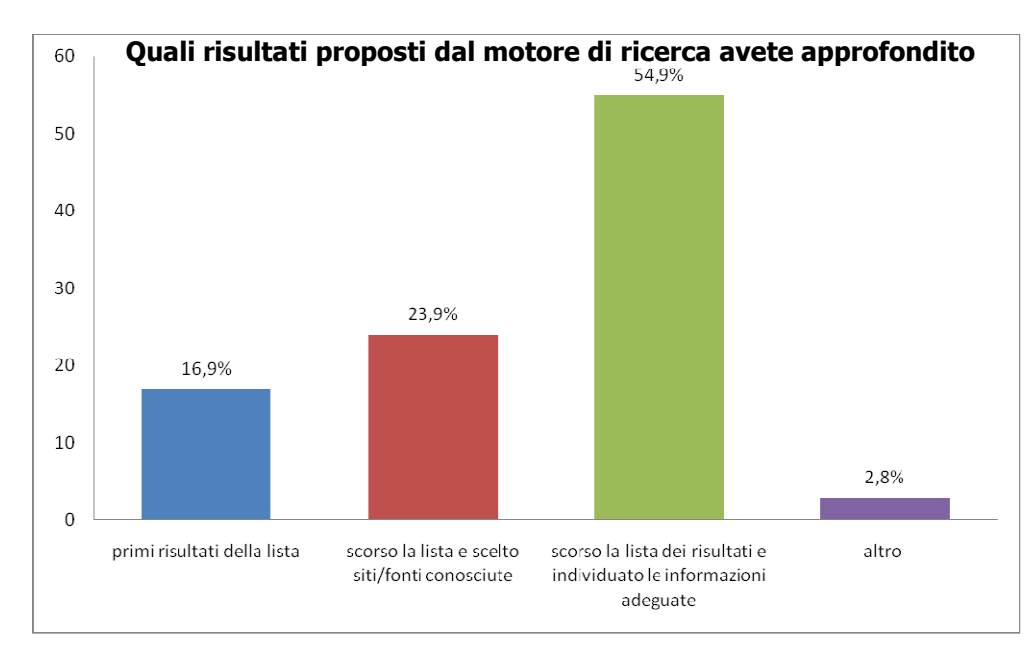

Fig. 9. Strategie di selezione dei risultati della ricerca.

### Analisi delle informazioni

Nei processi di IPS, dopo aver selezionato i risultati della ricerca, occorre effettuare una prima analisi delle informazioni disponibili in ciascuna fonte allo scopo di distinguere quelle rilevanti da quelle non utili. Una volta esaminati tutti i risultati e identificate le informazioni pertinenti all'interno di queste fonti, segue un esame più approfondito dei contenuti. In questa fase quindi, la valutazione della rilevanza e della qualità dell'informazione avviene ripetutamente, mettendo le informazioni selezionate in relazione al problema iniziale (alla luce del prodotto finale da realizzare). L'utilizzo di criteri predefiniti nel giudicare l'utilità e l'attendibilità dell'informazione è quindi una competenza chiave nel risolvere il problema informativo.

Come è possibile rilevare in Figura 10, durante questa fase la metà degli studenti (48%) ha dichiarato di aver consultato più fonti e combinato le informazioni, dimostrando così di aver prestato maggior attenzione alla (ri)formulazione del problema e all'elaborazione dei contenuti (solo il 21% ha consultato infatti un'unica fonte). Dai dati emerge inoltre che solo in alcuni casi (5,6%) gli studenti hanno utilizzato più strategie, ad esempio hanno consultato più siti e scelto di volta in volta di combinare le informazioni o di prenderle da una sola fonte.

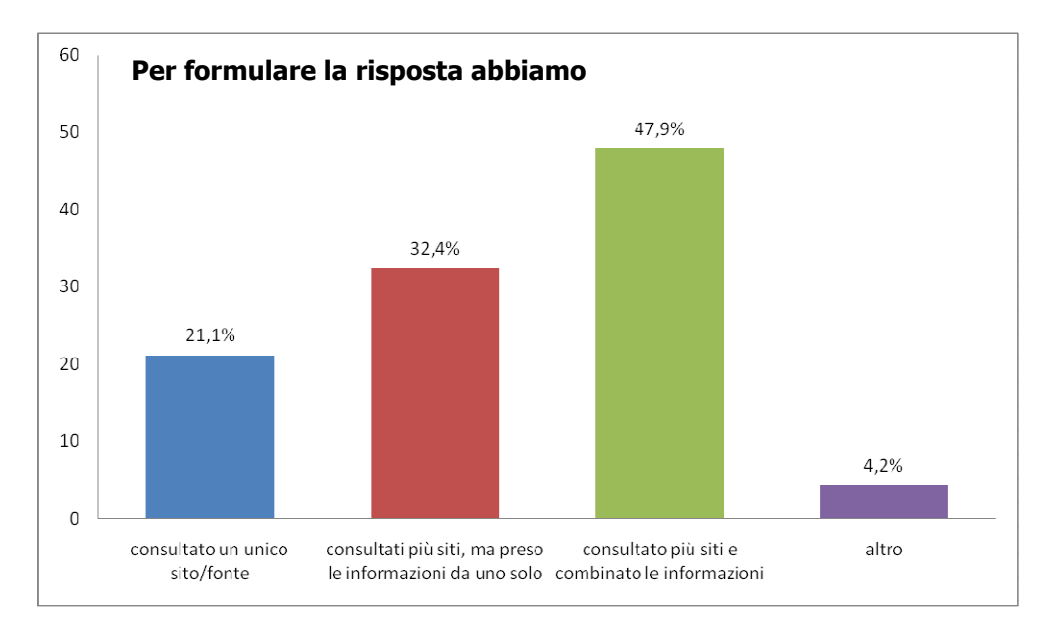

Fig.10. Analisi delle informazioni (attendibilità delle informazioni).

Riguardo all'attendibilità delle fonti, il 55% degli studenti ha dichiarato di non aver preso in considerazione questo aspetto. La restante parte (42,3%) ha riferito di utilizzare criteri predefiniti nell'esaminare le fonti. Tra questi, come è possibile rilevare in Figura 11, il 63,3% ha utilizzato un approccio "orientato al compito" (confronto tra più fonti), il 23,4% "orientato ai dati" (fonti note e fonti autorevoli) e il 10% ha utilizzato Wikipedia come unica fonte autorevole (cfr. "Altro" in Fig. 11).

È interessante notare che, in alcuni casi, gli studenti hanno combinato l'approccio orientato al compito e quello orientato ai dati considerandolo appropriato per completare l'attività assegnata. Ad esempio, le informazioni emerse durante la ricerca in rete da fonti autorevoli/istituzionali o note sono state utilizzate direttamente dagli studenti per compilare la scheda dell'attività.

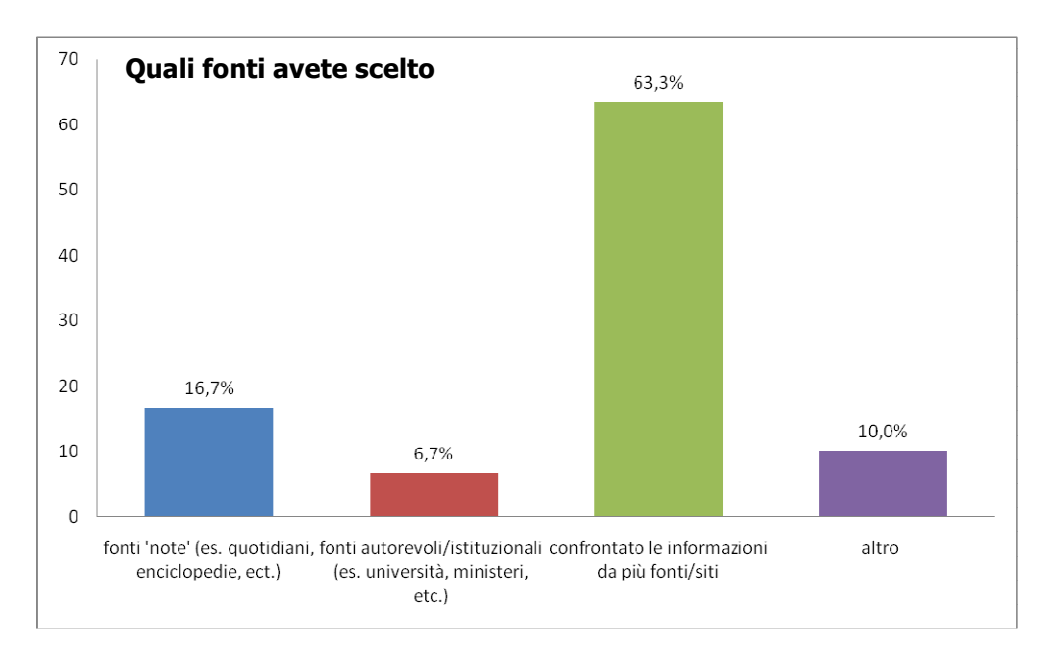

Fig. 11. Verifica attendibilità delle fonti.

Questa strategia è in linea con l'approccio orientato ai dati. Ma i ragazzi hanno anche spesso utilizzato le informazioni trovate su più siti (fonti) per regolare e adattare il loro piano d'azione e formulare una risposta adeguata, strategia che è in linea con l'approccio orientato al compito (Figura 11).

### **Conclusioni**

I risultati delle attività laboratoriali proposte nei giorni del Festival hanno confermato alcune delle idee da cui si era partiti. Tra queste, in prima battuta, quella ricerca – apparentemente inconsapevole – di autorevolezza, di veridicità delle proprie affermazioni, demandata alla forma moderna e tecnologicamente al pari con i tempi dell'Enciclopedia di alcuni decenni fa: ci si riferisce a Wikipedia, primo sito consultato da pressoché tutti gli studenti nel tentativo di rispondere con rapidità ai problemi informativi sottoposti loro, quasi a toglierseli di torno in un colpo solo.

Inutile dire che ben pochi si ponevano il problema se Wikipedia fosse o no attendibile. Emblematica la risposta data da un gruppo di ragazzi a questo interrogativo: per loro era attendibilissima, in quanto «le notizie contenute in essa sul calcio erano tutte esatte!». Di qui, per traslato, l'attendibilità a tutti gli altri dati, a prescindere dalla loro natura. E a conferma di questa immagine imprecisa di Wikipedia, vi era anche che quasi tutti i ragazzi che parteciparono al laboratorio – oltre trecento in pochi giorni di attività – consideravano l'enciclopedia digitale un portale, alla pari di Google, Yahoo.

Da ciò l'urgenza di commentare con gli studenti, alla fine delle attività al Laboratorio, le risposte fornite da loro ai quesiti. E soprattutto l''urgenza di instillare in loro alcuni germi di analisi critica dei dati a cui pervenivano, mediante:

- una verifica della natura del sito che li conteneva (sito istituzionale o pubblico, piuttosto che privato);
- la comprensione della finalità (esplicita e, più importante ancora, implicita) del sito che conteneva tali dati: commerciale o informativo-educativa gratuita;
- un riscontro in altri siti web dei dati e delle notizie che si erano acquisiti.

Tutti questi stimoli sono stati dati con la finalità principale di spingere i ragazzi, e non solo, a porgersi sempre più domande, a non accettare una risposta bella e confezionata senza interrogarsi, solo per una pigrizia intellettuale comprensibile e "fisiologica" in un adolescente, ma che si può combattere e ridurre grazie anche a tutti i molteplici strumenti offerti dalla tecnologia che rendono molto più interessante anche una lezione di storia!

Inutile dire che questa attività di verifica e controllo delle informazioni reperite in Internet richiede un maggior coordinamento del lavoro di docenti e studenti, i quali insieme possono costruire un percorso di lavoro più attendibile da un punto di vista contenutistico e critico. I risultati ottenuti valgono lo sforzo fatto.

**Periodico semestrale pubblicato dal CNR-Piemonte**  Registrazione presso il Tribunale di Torino n° 84 del 25/11/2008